**DDEI 11 DEC 2020** 

# APPLICATION PROCEDURES FOR CANDIDATES OF FOREIGN NATIONALITY WISHING TO STUDY AT THE CNAM IN FRANCE

The objective of this document is to guide candidates of foreign nationality on the essential steps to follow:

#### 1. CHOOSE A PROGRAM

1.1 You are a candidate of foreign nationality, holding a valid visa or residence permit:

#### Current situation:

| Eligible programs                                                                  | Licence, Professional Licence Master, Specialized Master (Mastère spécialisé) Engineer Diploma Institution's Diploma (CC <sup>1</sup> , CS <sup>2</sup> , CP <sup>3</sup> , DIE <sup>4</sup> ) Doctorate                                                                                                    |
|------------------------------------------------------------------------------------|----------------------------------------------------------------------------------------------------|
| Eligible public*                                                                   | Adult learners ("auditeurs"/"stagaires") in a work situation (job seeking, working or returning to work)                                                                                                    |
| Residence<br>permits required<br>according to the<br>program you<br>want to follow | @Duration = 1 year or <1 year: long-stay visa (LS) @Duration > 1 year: LS visa with "student" mention valid as a 1-year residence permit (VLS-TS), then a multi-year residence permit. @Doctorate: LS visa "passport talent-researcher" @Visa LS wih «stagiaire» mention Residence permit for job search/business creation |

<sup>\*</sup> Under the condition of a professional training contract for specifically designed programs, with additional costs and special arrangements, either on an individual basis and at the trainee's expense, or whether the financing is provided by a third party, public or private

<sup>&</sup>lt;sup>1</sup> Certificat de compétence (Competency certificate)

<sup>&</sup>lt;sup>2</sup> Certificat de spécialisation (Specialization certificate)

<sup>&</sup>lt;sup>3</sup> Certificat professionnel (Professional certificate)

<sup>&</sup>lt;sup>4</sup> Diplôme d'Établissement (Institution's diploma)

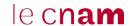

sponsor. The contract must be concluded before the final enrolment of the trainee and any payment of costs, under penalty of criminal sanction.

- Visit the following web site https://www.cnam.fr/
- and <a href="https://international.cnam.fr/etudiants-et-professionnels/">https://international.cnam.fr/etudiants-et-professionnels/</a>
- Click on: https://formation.cnam.fr/formation/
- Click on the corresponding interactive link (hypertext)
- If you have any questions about the program you are interested in, please contact the training managers via the contact information displayed in the 'practical information' tab.
- If you need help, write to us at: <a href="mailto:international@lecnam.net">international@lecnam.net</a>.

## 1.2 You are a candidate of foreign nationality wishing to pursue a Cnam's program in France with student status.

#### Current situation:

| Eligible programs                                                      | Doctorate Licence, Bachelor's/Master's degree international track Apprenticeship program Specific programs: CPDA, PSYSEN, DCG, DSCG Intechmer, ESGT, ENJMIN 's programs Programs provided within the framework of a specific agreement with an HEI partner whose activity is in initial higher education and training ("formation initiale"). |
|------------------------------------------------------------------------|----------------------------------------------------------------------------------------------------|
| Eligible public                                                        | @Post-baccalaureate students @Students in the university cycle                                                                                                    |
| Residence permits required according to the program you want to follow | <ul> <li>@ Duration = 1 year and &lt;1 year: long-stay visa (LS)</li> <li>@ Duration &gt;1 year: long-stay visa ("student" mention) equivalent to a 1-year residence permit (VLS-TS), then a multi-year residence permit.</li> <li>@Doctorate: LS visa "passport talent-researcher".</li> </ul>                                               |

- Visit <a href="https://www.cnam.fr/">https://www.cnam.fr/</a>
   and <a href="https://international.cnam.fr/etudiants-et-professionnels/">https://international.cnam.fr/etudiants-et-professionnels/</a>
- Choose your programs from those listed (in red) below
- Click on the corresponding interactive link (hypertext)

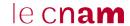

- If you have any questions about the program you are interested in, please contact the program's manager via the contact information posted on the program's website or on the program brochure.
- If necessary, write to us at: international@lecnam.net.

## Programs taught in English

(New) Master in Master Computer Networks & IoT Systems - Download

(New) Master in Structural Mechanics and Coupled Systems

MBA - <u>Download</u>

Certificate Global hospitality and tourism management - Download

Master in video games and interactive media (JMIN) - Download

Specialized Master Interactive Digital Experiences (IDE) partly in English - Download

Engineering Master's Degree Telecommunications and Networks - <u>Download</u>

Master in Management E-Business and Digital Marketing - <u>Download</u>

Master in Management International Business and Corporate Development - <u>Download</u>

Master in Management Project Management and Business Engineering - <u>Download</u>

## Programs taught in French

Master in video games and interactive media (JMIN) - Download

Mastère Spécialisé Interactive Digital Experiences (IDE) - Download

Diplôme d'établissement Cadre technique Production et valorisation des ressources marines - Download

Diplôme d'établissement Cadre technique génie de l'environnement marin - Download

Diplôme établissement Bachelor Océanographe - prospecteur - Download

Diplôme d'Ingénieur géomètres et topographes - Download

Master Géographie, aménagement, environnement et développement Parcours Identification, aménagement et gestion du foncier

Classes initiales spécifiques - Diplôme de comptabilité et de gestion (DGC) - Download

Les études doctorales au Cnam

### 2. APPLICATION FOR ENROLMENT AND / OR VISA

Once the choice of program, has been made, the procedure to be followed depends on several criteria:

- your nationality
- your country of residence
- country of graduation and type of high school (baccalaureate) diploma
- the year (1<sup>st</sup> or 2<sup>nd</sup>) of the program you wish to apply for.

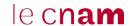

2.1 You are a foreign candidate residing in a country covered by the Campus France  $\underline{cEF}$  -  $\underline{ftudes}$  en France  $\underline{s}$  procedure and you have the nationality of your country of residence.

#### 2.1.1 You apply for « Licence 1 » (1st year licence):

- ⇒ If you are preparing for or hold a French or European baccalaureate, you must submit your application at: <u>la plateforme Parcoursup</u> of the procedure <u>"Études en France"</u> until obtaining your visa "étudiant"
- ⇒ If you are preparing for or hold another high school diploma or another baccalaureate, you must submit a Demande d'Admission Préalable (DAP) and apply on the site "Études en France"
- ⇒ For all questions related to application, please contact the program's manager via the contact information displayed.
- ⇒ If necessary, write to us at: international@lecnam.net
- ⇒ Contact the Espace Campus France in your country of residence for more information.

## 2.1.2 You apply for 2<sup>nd</sup> or 3rd year Licence or Master

- ⇒ If you wish to continue your studies in France from the 2nd or 3rd year of licence's or master's degree, you must follow the procedure on the site <u>"Études en France"</u> until obtaining your visa "étudiant"
- ⇒ Create your personal electronic file and follow the guidance
- ⇒ Fill out the application form required by the program and follow the additional procedure if necessary.
- ⇒ For all questions related to registration requests, please contact the managers via the contact details displayed
- ⇒ If you need help, write to us at: <a href="mailto:international@lecnam.net">international@lecnam.net</a>
- ⇒ Contact the Espace Campus France in your country of residence for more information.

#### 2.1.3 You apply for a Cnam doctoral program

- ⇒ Please visit : <a href="https://recherche.cnam.fr/etudes-doctorales-hdr/je-choisis-le-cnam-pour-preparer-mon-doctorat--805278.kjsp?RH=rech\_eco">https://recherche.cnam.fr/etudes-doctorales-hdr/je-choisis-le-cnam-pour-preparer-mon-doctorat--805278.kjsp?RH=rech\_eco</a>
- ⇒ ... and contact : suivi.doctorants@cnam.fr for all guestions related to applications
- As soon as you are admitted, apply for <u>visa « passeport talent »</u> at the Consulate or Embassy of France in your country of residence.

<sup>5</sup> Algérie, Arabie Saoudite, Argentine, Bénin, Brésil, Burkina Faso, Burundi, Cameroun, Chili, Chine, Colombie, Comores, Congo, Corée du Sud, Côte d'Ivoire, Djibouti, Egypte, Etats-Unis, Gabon, Guinée, Haïti, Inde, Indonésie, Iran, Japon, Koweit, Liban, Madagascar, Mali, Maroc, Maurice, Mauritanie, Mexique, Niger, Nigéria, Pérou, République, démocratique du Congo, Russie, Sénégal, Singapour, Taïwan, Tchad, Togo, Tunisie, Turquie, Vietnam.

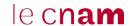

2.2 You are a foreign candidate residing in a country not covered by the Campus France "CEF Etudes en France" procedure and you have the nationality of your country of residence.

#### 2.2.1 You apply for 1st year of Licence or Licence 1

- → You must submit a <u>Demande d'Admission Préalable</u> (DAP), « dossier blanc », to be deposited at the Service de Coopération et d'Action Culturelle of the French Embassy in your country of residence.
- ⇒ For all questions related to enrolment, please contact the program's managers via the contact details displayed
- ⇒ If you need help, write to us at: international@lecnam.net
- ⇒ If your application is accepted, you will receive a document confirming your admission. As soon as you receive this document, you can start the process of obtaining a visa from the French Consulate in your country of residence.

## 2.2.2 You apply for 2<sup>nd</sup> or 3rd year of Licence or Master

- ⇒ Fill out the application form required by the program and follow the additional procedure if necessary.
- ⇒ For all questions related to enrolment, please contact the program's managers via the contact details displayed
- ⇒ If you need help, write to us at: <a href="mailto:international@lecnam.net">international@lecnam.net</a>
- ⇒ If your application is accepted, you will receive a document confirming your admission. As soon as you receive this document, you can start the process of obtaining a visa from the French Consulate in your country of residence.

#### 2.2.3 You apply for a Cnam doctoral program

- ⇒ Please visit : <a href="https://recherche.cnam.fr/etudes-doctorales-hdr/je-choisis-le-cnam-pour-preparer-mon-doctorat--805278.kjsp?RH=rech eco">https://recherche.cnam.fr/etudes-doctorales-hdr/je-choisis-le-cnam-pour-preparer-mon-doctorat--805278.kjsp?RH=rech eco</a>
- ⇒ ... and contact : suivi.doctorants@cnam.fr for all questions related to applications
- ⇒ As soon as you are admitted, apply for <u>visa « passeport talent »</u> at the Consulate or Embassy of France in your country of residence.

2.3 You are a foreign candidate citizen of one of the following countries: Member of the European Union, Norway, Iceland, Lichtenstein, Switzerland, Principality of Monaco, Andorra.

#### 2.3.1 You apply for 1st year of Licence or Licence 1

- ⇒ If you hold a French or European baccalaureate or will do so in the future, you must submit your application at the following address <u>la plateforme Parcoursup</u>
- □ If you hold another type of certificate or baccalaureate, you must submit an Application for Prerequisite Admission (APA) and apply for it on the <u>site « Etudes en France »</u>
- ⇒ For all questions related to enrolment, please contact the training managers via the contact details displayed

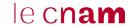

⇒ If you need help, write to us at: <a href="mailto:international@lecnam.net">international@lecnam.net</a>.

## 2.2.2 You apply for 2<sup>nd</sup> or 3rd year of Licence or Master

- ⇒ Fill out the application form required by the program and follow the additional procedure if necessary.
- ⇒ For all questions related to enrolment, please contact the program's managers via the contact details displayed
- ⇒ If you need help, write to us at: <a href="mailto:international@lecnam.net">international@lecnam.net</a>.

#### 2.3.3 You apply for a Cnam doctoral program

- ⇒ Please visit : <a href="https://recherche.cnam.fr/etudes-doctorales-hdr/je-choisis-le-cnam-pour-preparer-mon-doctorat--805278.kjsp?RH=rech\_eco">https://recherche.cnam.fr/etudes-doctorales-hdr/je-choisis-le-cnam-pour-preparer-mon-doctorat--805278.kjsp?RH=rech\_eco</a>
- ⇒ ... and contact : suivi.doctorants@cnam.fr for all guestions related to applications

## 2.4. You are a foreign candidate residing in a country member of the European Union<sup>6</sup>

#### 2.4.1 You apply for 1st year of Licence or Licence 1

⇒ If you are resident in Europe but are a citizen of a non-European country, you must submit a Demande d'Admission Préalable (DAP) to the SCAC of the French Embassy in your home country and apply on the site d'Etudes en France

## 2.4.2 You apply for 2<sup>nd</sup> or 3rd year of Licence or Master

- ⇒ Fill out the application form required by the program and follow the additional procedure if necessary
- ⇒ Once you have received your admission letter, you can start the visa application procedure at the French Consulate in your country of residence.
- ⇒ For all questions related to applications, please contact the persons in charge of the training via the contact details displayed
- ⇒ If you need help, write to us at: <a href="mailto:international@lecnam.net">international@lecnam.net</a>.

#### 2.4.3 You apply for a Cnam doctoral program

- ⇒ Please visit: <a href="https://recherche.cnam.fr/etudes-doctorales-hdr/je-choisis-le-cnam-pour-preparer-mon-doctorat--805278.kjsp?RH=rech eco">https://recherche.cnam.fr/etudes-doctorales-hdr/je-choisis-le-cnam-pour-preparer-mon-doctorat--805278.kjsp?RH=rech eco</a>
- ⇒ ... and contact : <u>suivi.doctorants@cnam.fr</u> for all questions related to applications
- As soon as you are admitted, apply for <u>visa « passeport talent »</u> at the Consulate or Embassy of France in your country of residence.
- ⇒ It is not necessary to return to your home country to apply for a visa.

6

<sup>&</sup>lt;sup>6</sup> https://europa.eu/european-union/about-eu/countries/member-countries fr

#### **ANNEXS**

## Annex 1: List of programs eligible for student status at the Cnam

## Programs taught in English

(New) Master in Master Computer Networks & IoT Systems - Download

(New) Master in Structural Mechanics and Coupled Systems

MBA - Download

Certificate Global hospitality and tourism management - Download

Master in video games and interactive media (JMIN) - <u>Download</u>

Specialized Master Interactive Digital Experiences (IDE) partly in English - <u>Download</u>

Engineering Master's Degree Telecommunications and Networks - Download

Master in Management E-Business and Digital Marketing - <u>Download</u>

Master in Management International Business and Corporate Development - Download

Master in Management Project Management and Business Engineering - <u>Download</u>

## Programs taught in French

Master in video games and interactive media (JMIN) - Download

Mastère Spécialisé Interactive Digital Experiences (IDE) - <u>Download</u>

Diplôme d'établissement Cadre technique Production et valorisation des ressources marines - Download

Diplôme d'établissement Cadre technique génie de l'environnement marin - Download

Diplôme établissement Bachelor Océanographe - prospecteur - Download

Diplôme d'Ingénieur géomètres et topographes - Download

Master Géographie, aménagement, environnement et développement Parcours Identification, aménagement et gestion du foncier

Classes initiales spécifiques - Diplôme de comptabilité et de gestion (DGC) - Download

Les études doctorales au Cnam

#### Annex 2: Web sites to visit in order to obtain a visa

#### **CEF procedure (for students):**

It is a dematerialized application procedure, which allows the student to benefit from support and advice for all the steps up to the visa application and to follow the evolution of his electronic file.

https://pastel.diplomatie.gouv.fr/etudesenfrance/dyn/public/authentification/login.html;jsessionid=35313EE1847847A4DAB91A98CE308543.jvm01g155-3

<u>Campus France (for students)</u>: <a href="https://www.campusfrance.org/fr/visas-et-cartes-de-sejour">https://www.campusfrance.org/fr/visas-et-cartes-de-sejour</a>

<u>France-visas</u> (official web site for visa to France): <a href="https://france-visas.gouv.fr/web/france-visas.gouv.fr/web/france-visas/accueil">https://france-visas.gouv.fr/web/france-visas.gouv.fr/web/france-visas.gouv.fr/web/france-visas/accueil</a>